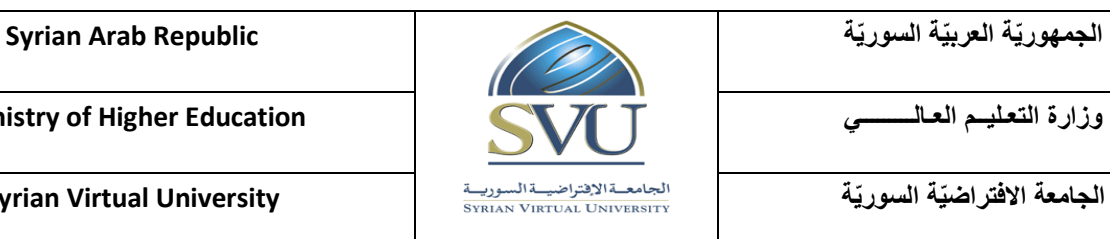

**الجامعة االفتراض ية السور ية University Virtual Syrian**

**وثيقة تعريف مقرّر** 

**معلومات أساس ية:**

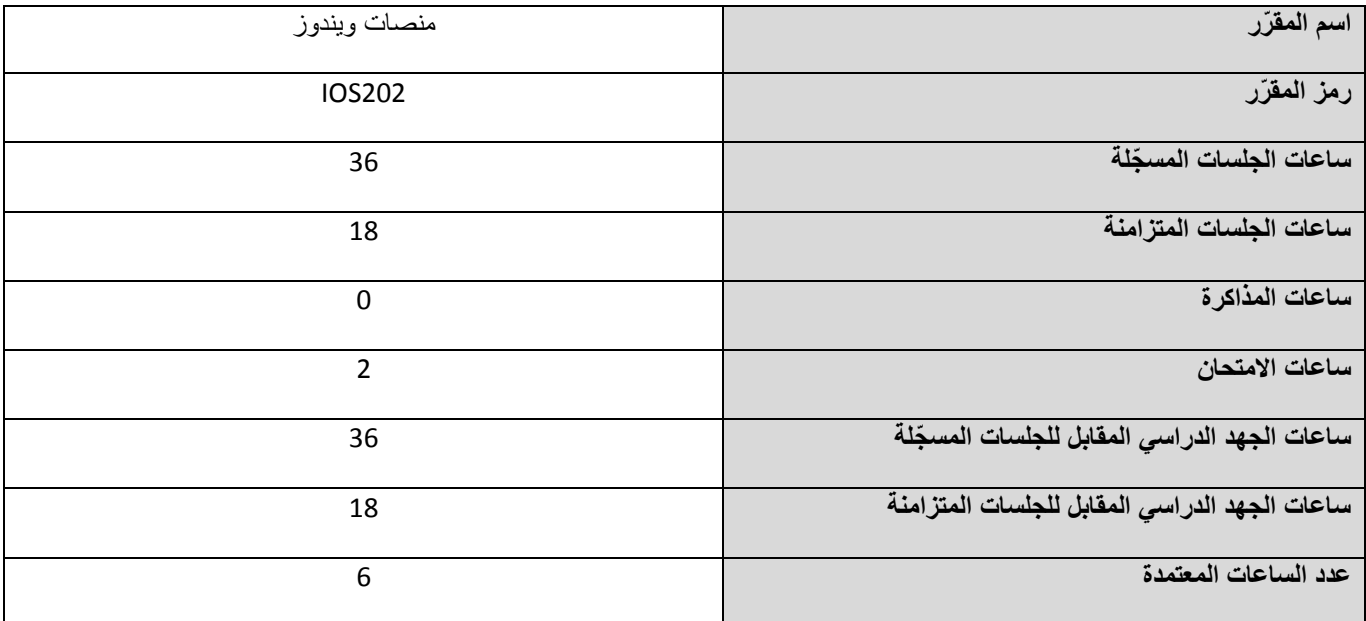

# **-1 المق ررات المطلوب دراستها قبل المق رر مباشر ًة:**

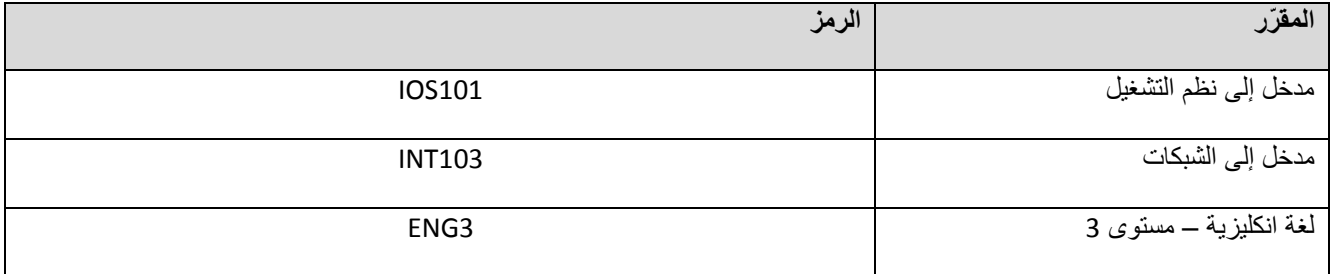

# **-2 الهدف من المق رر:**

التعرف على أنواع مخدمات 2012 Windows وطرق تنصيبها وإعدادها في مختلف حاالت التنصيب واإلعداد، باإلضافة إلى إتقان بناء محيط عمل مكون من مخدمات 2012 Windows ومحطات عمل Windows، بحيث يتضمن ذلك تكوين الشبكة والخدمات عليها DHCP ,DNS، وإدارة وحدات التخزين المختلفة المتاحة، واستخدام الدليل النشط Directory Active وأدوات بنائه وإدارته، اإلضافة إلى معرفة األدوات المتاحة لمراقبة نظام التشغيل.

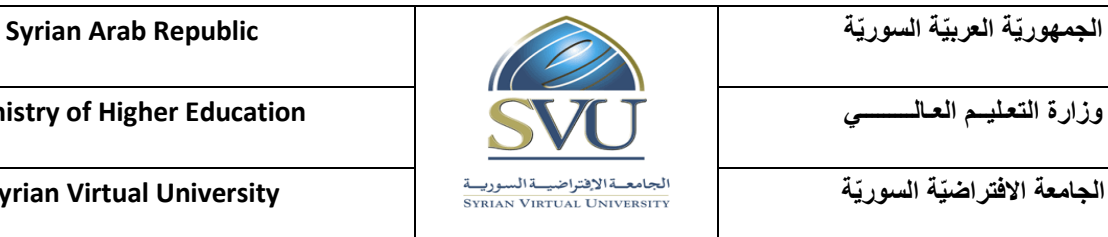

**الجامعة االفتراض ية السور ية University Virtual Syrian**

# **-3 المح صالت التعليم ية المرج وة )Outcomes/Objectives Learning Intended – ILO):**

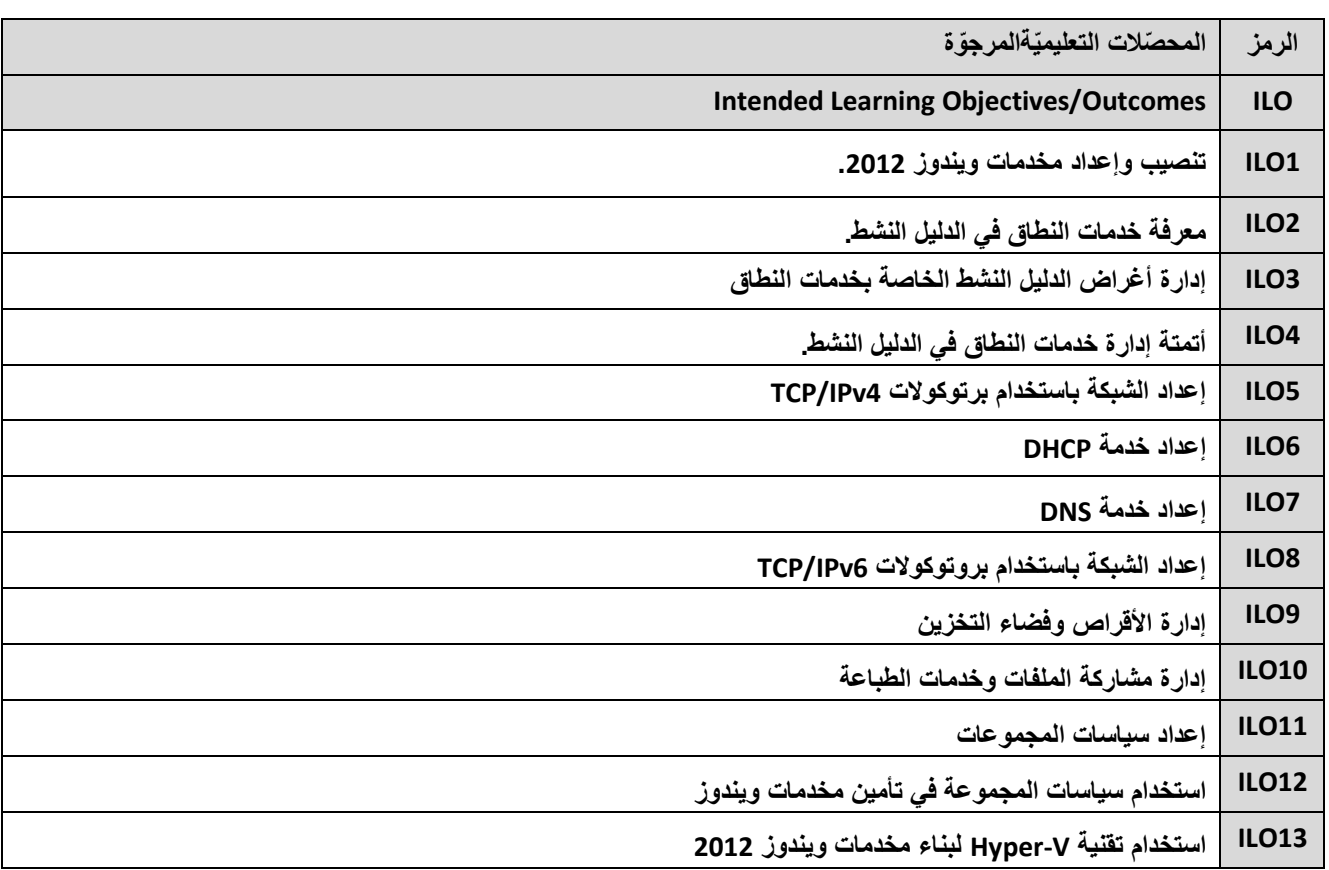

**-4 محتوى المقرر:**

- **يفضل أن تكون عدد الساعات المتزامنة من مضاعفات 5.1 ساعة ومجمو عها من مرتبة 51 ساعة عمى األكثر.**
- **المح صالت التعليم ية القسم النظري مع مالحظات وتوضيحات إن وجدت ساعات مس جلة ساعات القسم العملي مع مالحظات أنماط المهام متزامنة وتوضيحات إن وجدت ILO1**  $1.5 \quad | \quad 3$  **تنصيب وإعداد مخدمات ويندوز .2012** تمارين وظائف  $1.5$  3 **معرفة خدمات النطاق في الدليل النشط. 2ILO** تمارين وظائف **3ILO إدارة أغراض الدليل النشط الخاصة بخدمات النطاق** 5.1 3 تمارين وظائف 1.5 3 **أتمتة إدارة خدمات النطاق في الدليل النشط. 4ILO** تمارينوظائف
- **الساعات المسجمة والمتزامنة لتغطية المواضيع نظرياً وعمميا.ً**

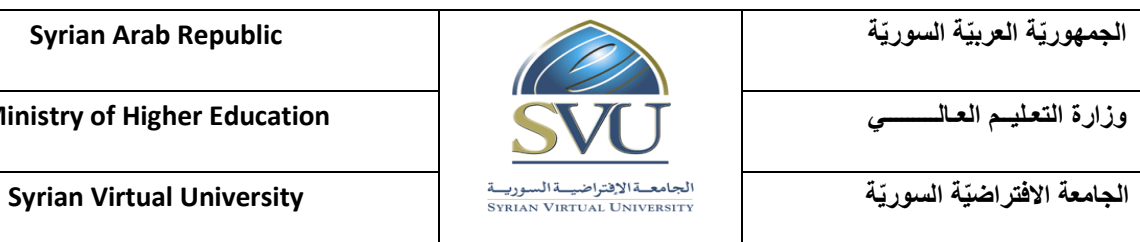

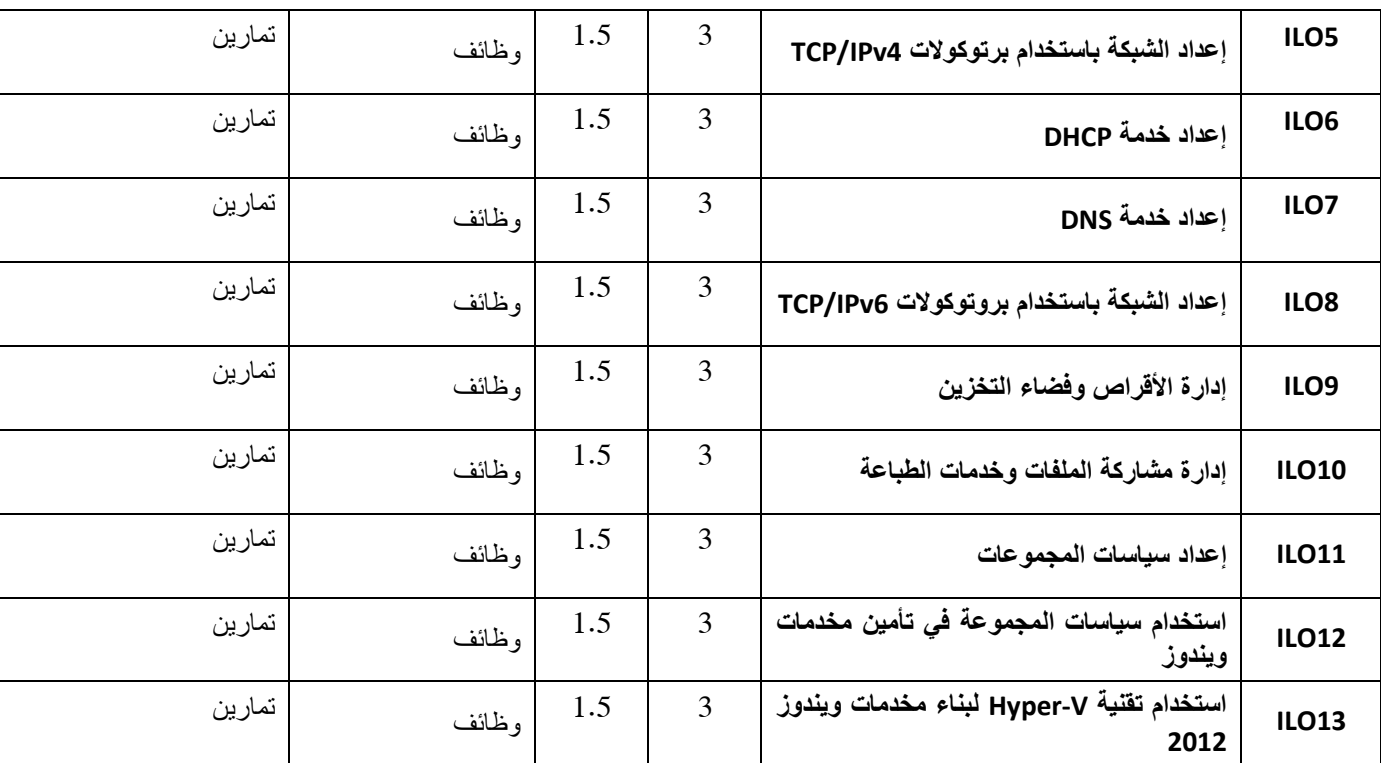

### **-5 معايير التقويم:**

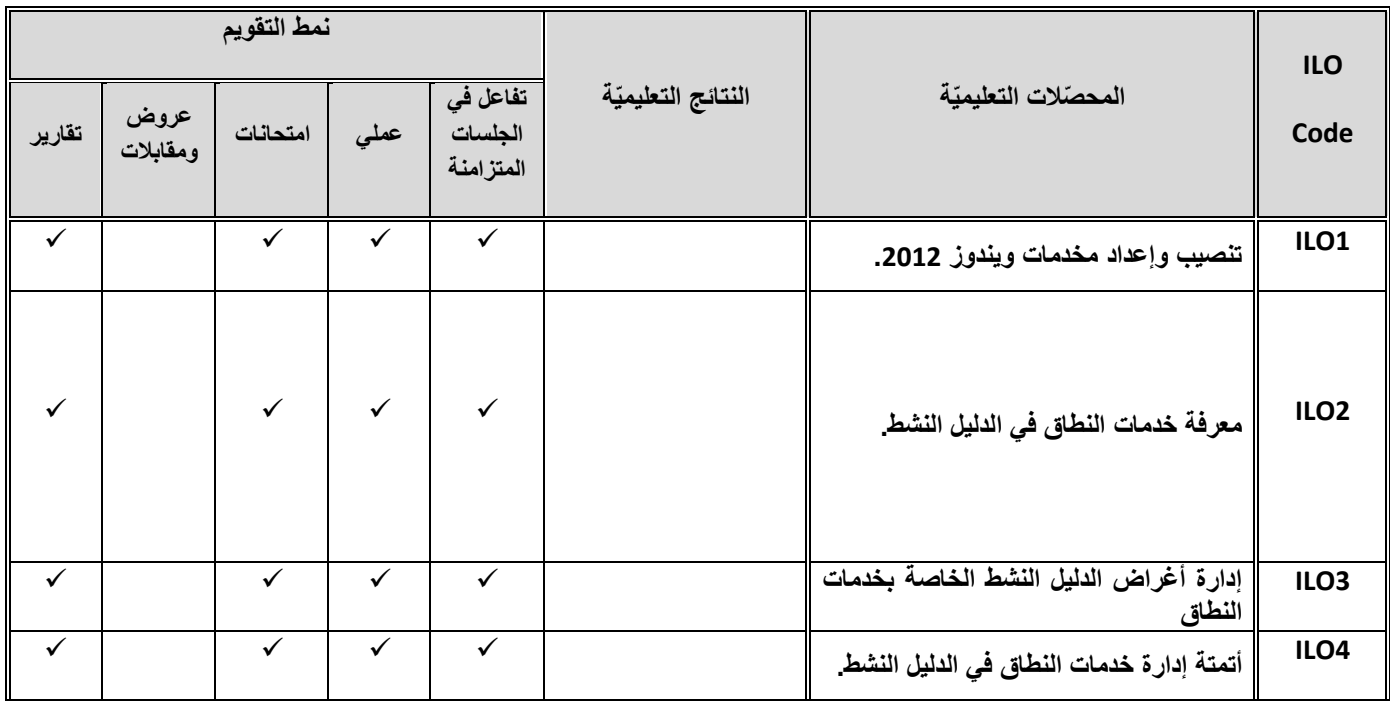

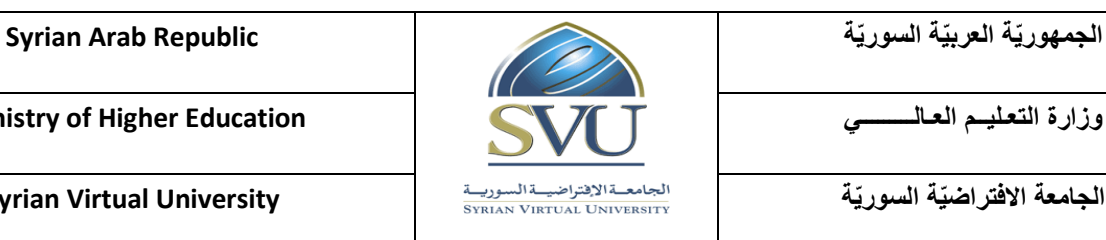

**الجامعة االفتراض ية السور ية University Virtual Syrian**

**5ILO إعداد الشبكة باستخدام برتوكوالت TCP/IPv4**  $\checkmark$   $\checkmark$   $\checkmark$   $\checkmark$   $\checkmark$   $\checkmark$   $\checkmark$ **إعداد خدمة DHCP 6ILO ILO7 DNS خدمة إعداد إعداد الشبكة باستخدام بروتوكوالت 8ILO TCP/IPv6 9ILO إدارة األقراص وفضاء التخزين 10ILO إدارة مشاركة الملفات وخدمات الطباعة 11ILO إعداد سياسات المجموعات استخدام سياسات المجموعة في تأمين 12ILO مخدمات ويندوز استخدام تقنية V-Hyper لبناء مخدمات 13ILO ويندوز 2112**

# **-6 أدوات ومختبرات القسم العملي:**

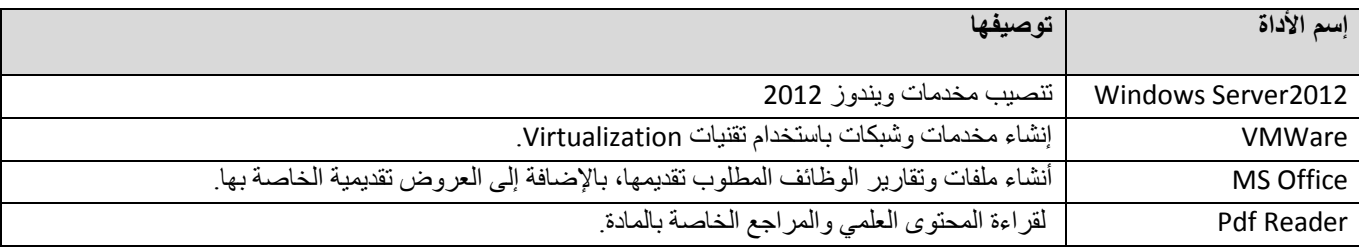

# **-7 المراجع األساسية:**

- المحتوى العممي المقدم من إدارة الجامعة.
- MS.Exam70-410-Installing and Configuring Windows Server 2012 :كتاب -
- Mastering Windows Server 2012 Mark Minasi & Kevin Greene & C\_31183 -

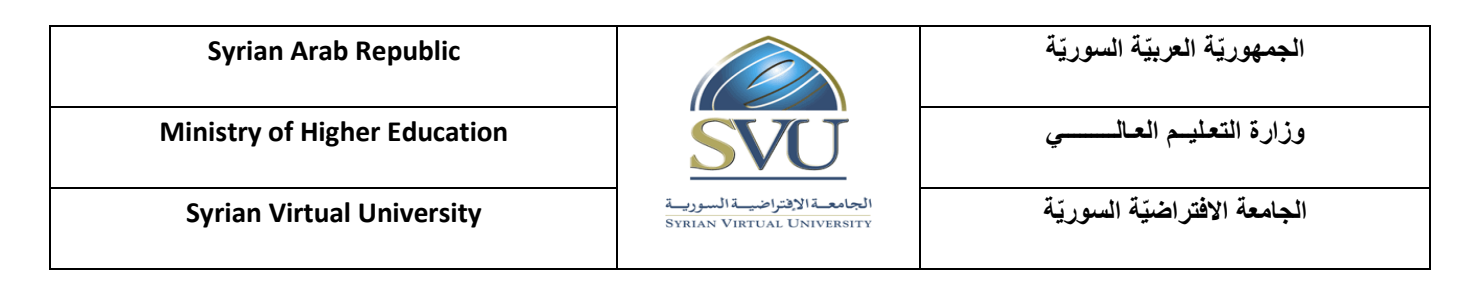

**-8 المراجع اإلضافية:**

- مكتبة مايكروسوفت الخاصة بمخدمات ويندوز 2102 عمى الشابكة: - https://technet.microsoft.com/en-us/library/hh801901(v=ws.11).aspx